# Genera

## **SPU80 series**

The SPU80 series of AC/DC switching mode power supplies provide 80 Watts of continuous output power. All supplies are UL 94V-1 min compliant. All models meet FCC Part-15 class B and CISPR-22 class B emission Limits and are designed to comply with UL/c-UL, TUV/GS and CE marking conformity assessment. All units are 100% burned in and tested.

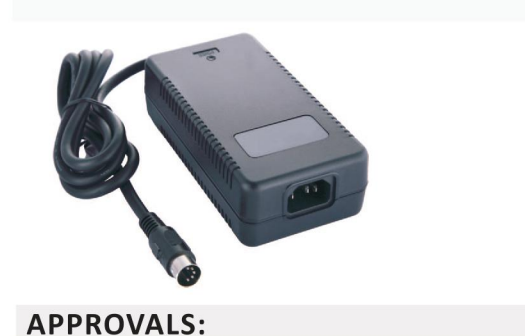

. **W**<sub>"</sub> C C C B FC A C  $\otimes$  O

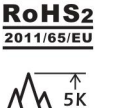

### **80W External Power Supply for General Purpose**

 $\eta$  IXILP1 TEL 052-414-7127 FAX 052-414-7128

### **FEATURES:**

- \* Wide Operating Voltage, 90 to 260 VAC, 47 to 63 Hz
- \* IEC-320-C14 Input Inlet
- \* Single Output
- \* Crowbar Mode Over Voltage Protection
- \* Active Power Factor Correction
- \* High Altitude of 5000m
- \* Efficiency level V
- \* 5 year warranty

### **APPLICATIONS:**

- \* Printer
- \* Industrial PC
- \* Power Tools
- \* DC Moto
- 
- \* AV Equipment \* LED Lighting

### **GENERAL SPECIFICATION:**

- \* Short Circuit Protection: Auto Recovery
- \* Cooling: Free Air Convection
- \* Flammability Rating: UL94V-1
- \* Protection Classes: Class I
- \* Safety: UL 60950-1:2nd Edition, IEC 60950-1:2005 /A2:2013, EN60950-1:2006 /A2:2013, CSA C22.2 No.60950-1-07

### **Electrical Characteristics:**

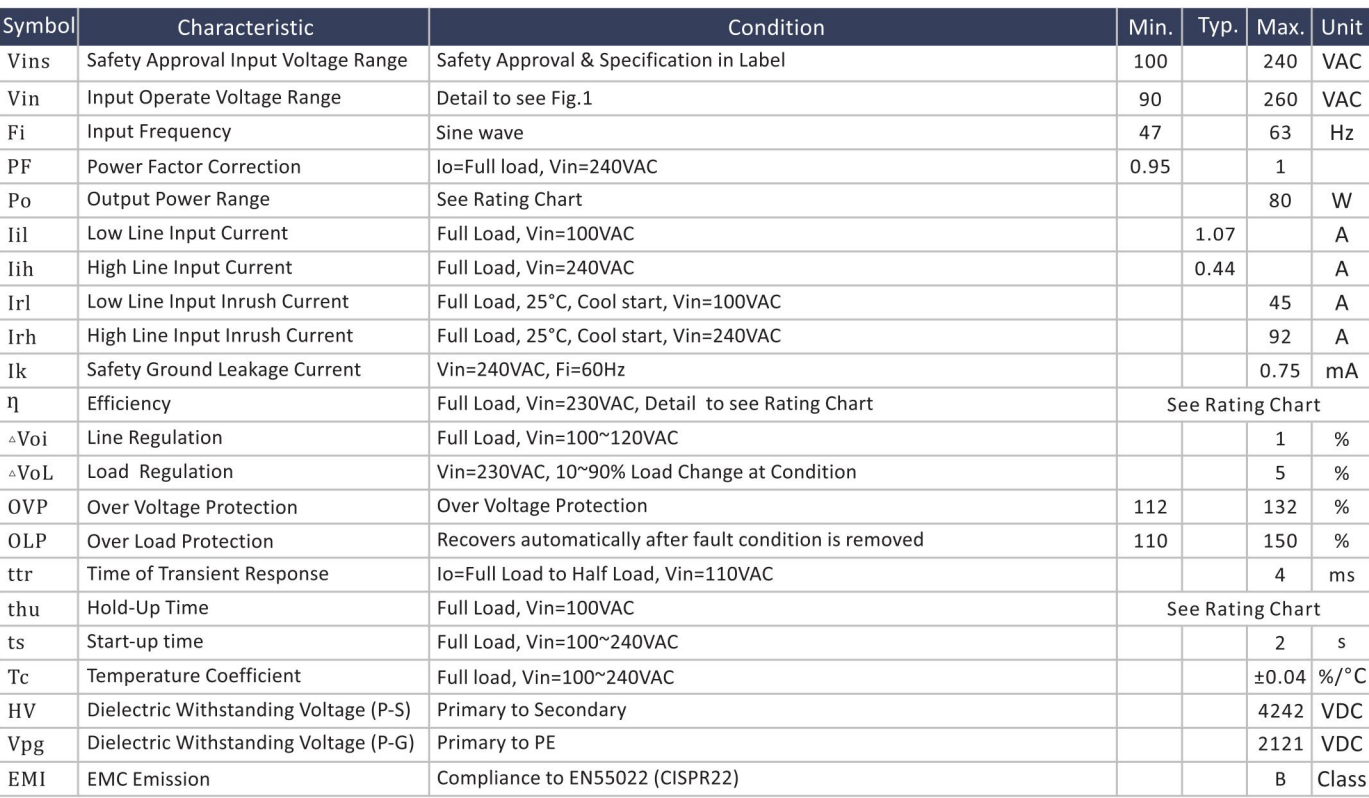

### **Environmental:**

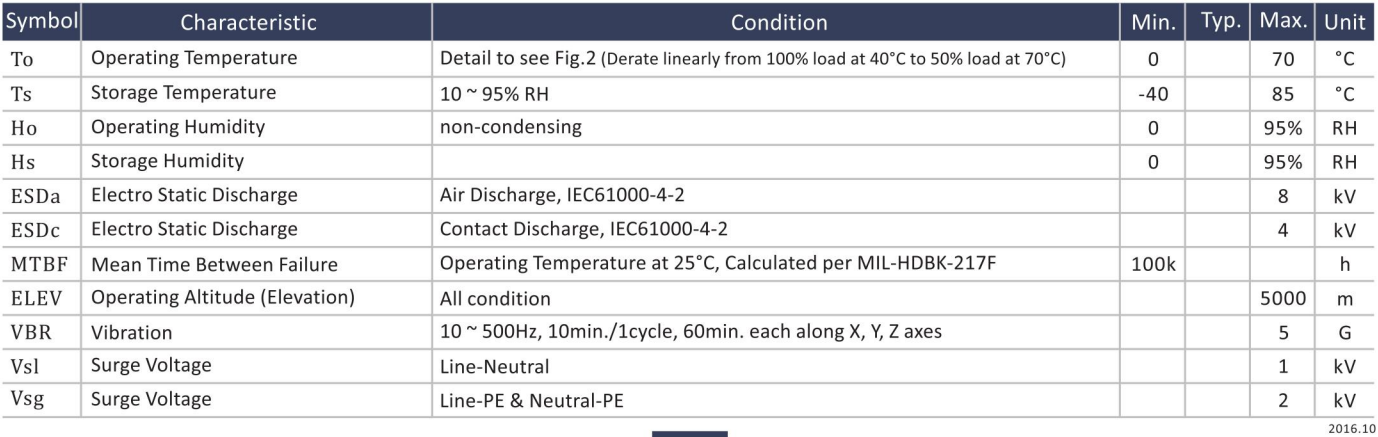

# Genera

# $\eta$  IXILP1 TEL 052-414-7127 FAX 052-414-7128

## **SPU80 series**

### **SPECIFICATION NOTE:**

- 1. Output can provide up to peak load when the power supply starts up. Continuous staying in more than rated load is not allowed.
- 2. At factory, in 60% rated load condition, each output is checked to be within voltage accuracy.
- 3. Line regulation is defined by changing ±10% of input voltage from nominal line at rated load.
- 4. Load regulation is defined by changing ±40% of measured output load from 60% rated load.
- 5. Ripple & noise is measured by using 20MHz bandwidth limited oscilloscope and terminated each output with a 0.47uF capacitor at rated load and nominal line.
- 6. Hold up time is measured from the end of the last charging pulse to the time which the main output drops down to low limit of main output at rated load and nominal line.
- 7. Efficiency is measured at rated load, and nominal line.

### **MECHANICAL DIMENSIONS: (UNIT: mm)**

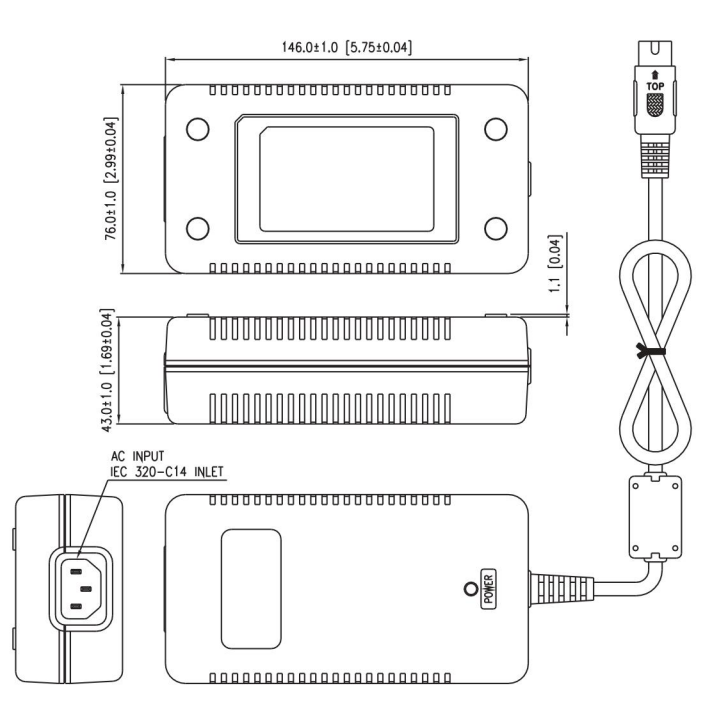

### **80W External Power Supply for General Purpose**

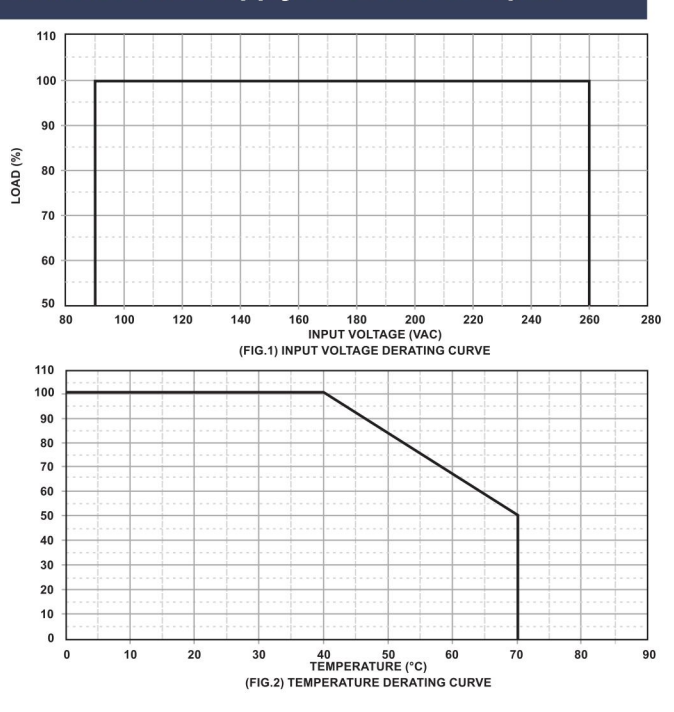

### **OUTPUT CABLE RECOMMEND:**

1. Selected output connectors and wire, please refer to Appendix.

- 2. SPU80-105 is required to use AWG#18×3C+ AWG#20×2C/4FT output cable.
- 3. SPU80-106 is required to use AWG#16×2C/4FT output cable.
- 4. SPU80-107 is required to use AWG#16×2C/ 6FT output cable.
- 5. SPU80-108~109 are required to use AWG#18×2C/ 6FT output cable.
- 6. SPU80-110~111 are required to use AWG#20×2C/ 6FT output cable.
- 7. The regulation and efficiency will be changed by modified output cable.

### **PACKING:**

- 1. Net weight: 600~700g approx.
- 2. Optional output connectors available contact sales for details.

### **Rating Chart:**

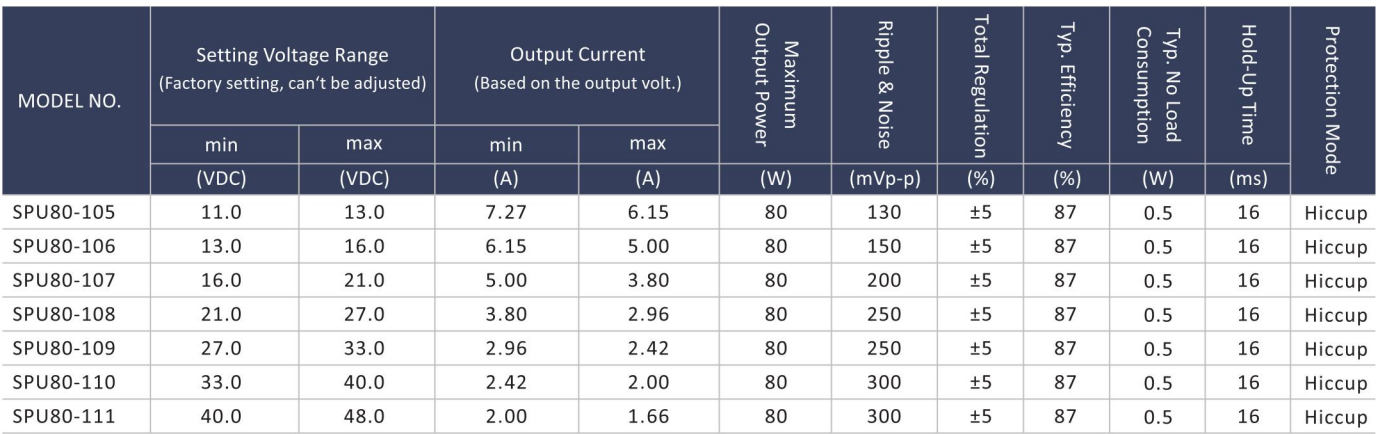